## **INDEX OF SESSIONS**

## **Elective Sessions - Customer Experiences**

- E91 Customer Experience: Using the Latest and Greatest in OTMA
- E92 Customer Experience: MQSeries and IMS
- E93 Customer Experience: Using IMS Connect and OTMA/CI
- E94 Swest's Solution to Providing Consistent Databases in a 7x24 Environment
- E95 IMS V7 QPP Experience at Toronto Dominion Bank

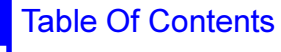